# ANDROID ALKALMAZÁSFEJLESZTÉS

Szenzorok,

GPS helymeghatározás

Sicz-Mesziár János sicz-mesziar.janos@nik.uni-obuda.hu

> Mezei József mezei.jozsef@nik.uni-obuda.hu

> > **2018. október 21.**

## Szenzorok Androidon

#### **[Mozgásérzékelők](http://developer.android.com/guide/topics/sensors/sensors_motion.html)**

Tipikus felhasználás

2

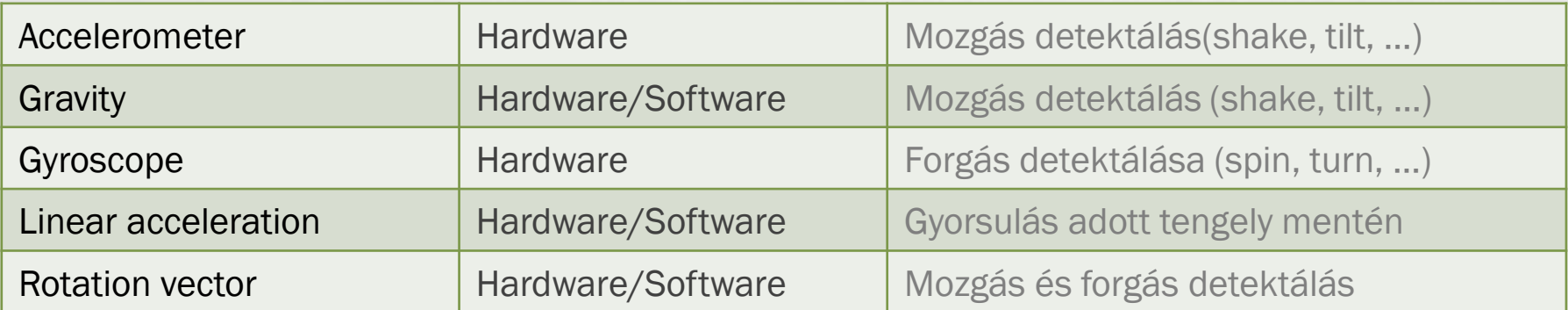

#### **[Pozíciós szenzorok](http://developer.android.com/guide/topics/sensors/sensors_position.html)**

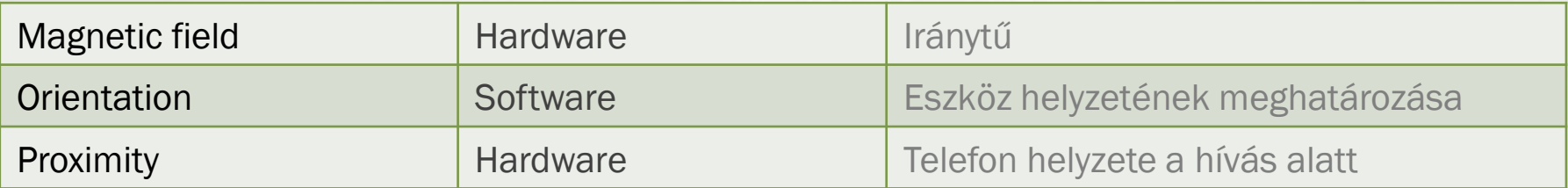

#### **[Környezeti szenzorok](http://developer.android.com/guide/topics/sensors/sensors_environment.html)**

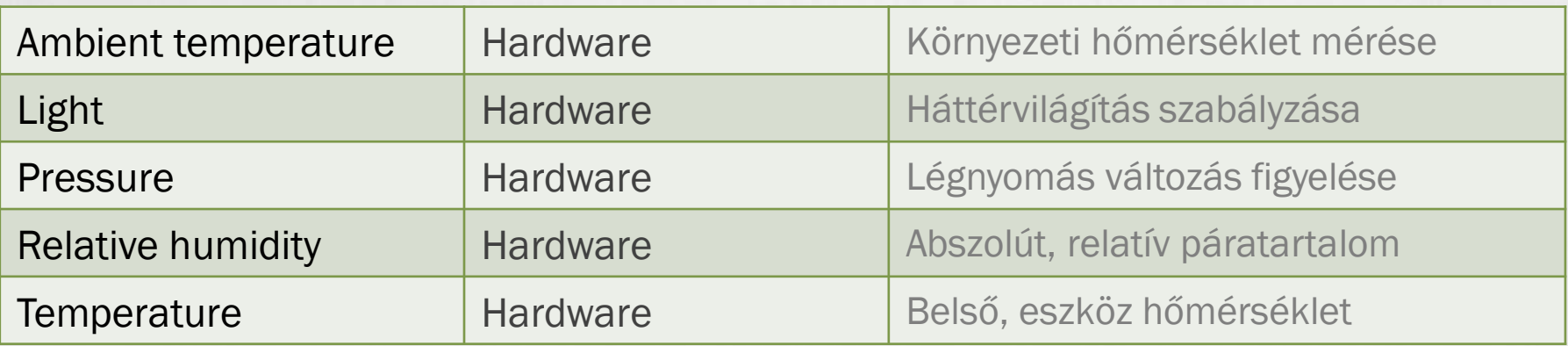

# Tudni érdemes

## **Szenzor támogatás gyártó és Android verzió függő**

**Inttp://developer.android.com/guide/topics/sensors/sensors\_overview.html** 

## **Koordináta rendszer**

- 3 tengelyű koordináta rendszer. (X, Y, Z)
- **Portrai mód az alapértelmezett.** Landscape: a koordinátarendszer nem fordul el. *(hasonlóan az OpenGL koordináta rendszerhez)*

De forgatható: [SensorManager.remapCoordinateSystem\(\)](http://developer.android.com/reference/android/hardware/SensorManager.html#remapCoordinateSystem%28float[],%20int,%20int,%20float[]%29)

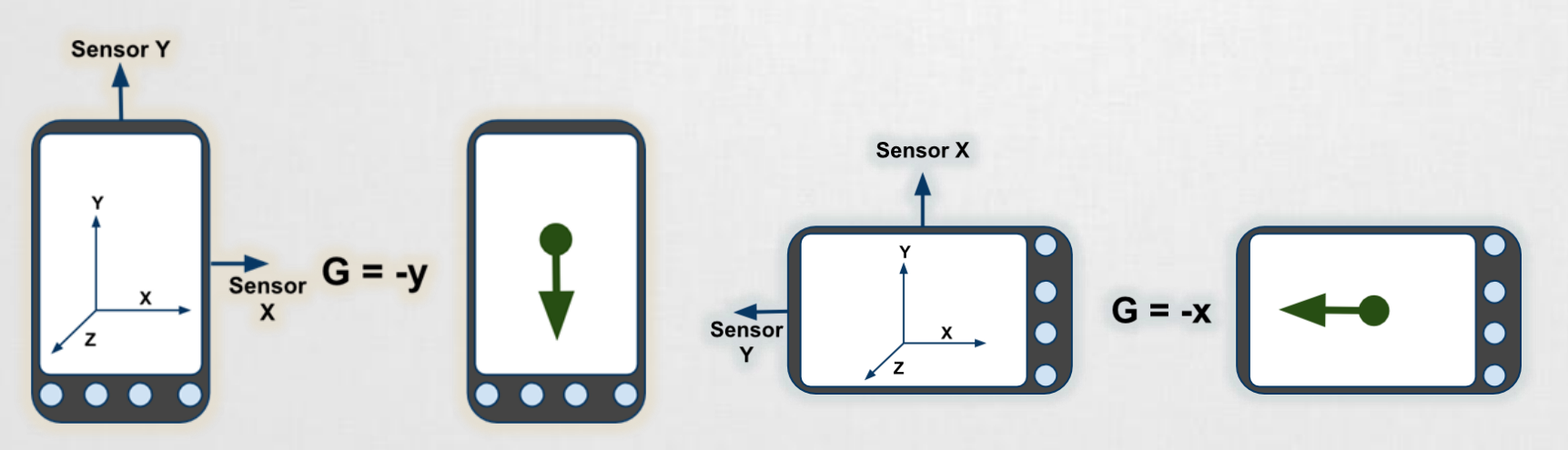

## Tudni érdemes (2)

**Az emulátor nem támogatja a szenzorok emulálását!**

▪De van alternatíva →OpenIntents SensorSimulator <http://code.google.com/p/openintents/wiki/SensorSimulator>

#### **Mintavételezés és áramfelvétel HTC Dream esetén**

- **SENSOR DELAY NORMAL**
- **SENSOR DELAY UI**
- *ESENSOR DELAY GAME*
- **SENSOR DELAY FASTEST**

## **Az adat egy float[] tömben érkezik**

- ▪values[0]
- ▪values[1]
- 

*Kamera, mikrofon, touchscreen is szenzor, csak másképpen kezeljük.* ☺

#### ■ values[2] and a straight videó a szenzorokkal kapcsolatban: <http://www.youtube.com/watch?v=C7JQ7Rpwn2k>

## Szenzorok elérése a gyakorlatban

#### **Jogosultság kérése ebben az esetben nem szükséges.**

#### **SensorManager példányosítása:**

```
val manager = getSystemService(Context.SENSOR_SERVICE) as SensorManager
```
#### **SensorEventListener implementálása:**

```
val listener = object : SensorEventListener {
    override fun onAccuracyChanged(sensor: Sensor?, accuracy: Int) {}
    override fun onSensorChanged(event: SensorEvent?) {}
  }
```
#### **Feliratkozás a szenzor adatokra**

)

```
manager.registerListener( 
      listener, 
      manager.getDefaultSensor(Sensor.TYPE_PROXIMITY), 
      SensorManager.SENSOR_DELAY_FASTEST
```
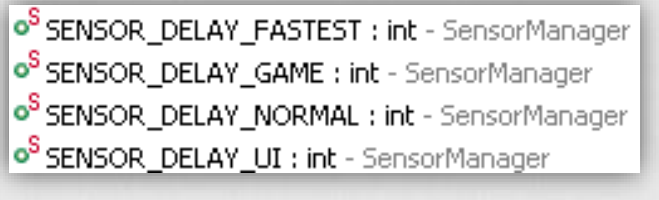

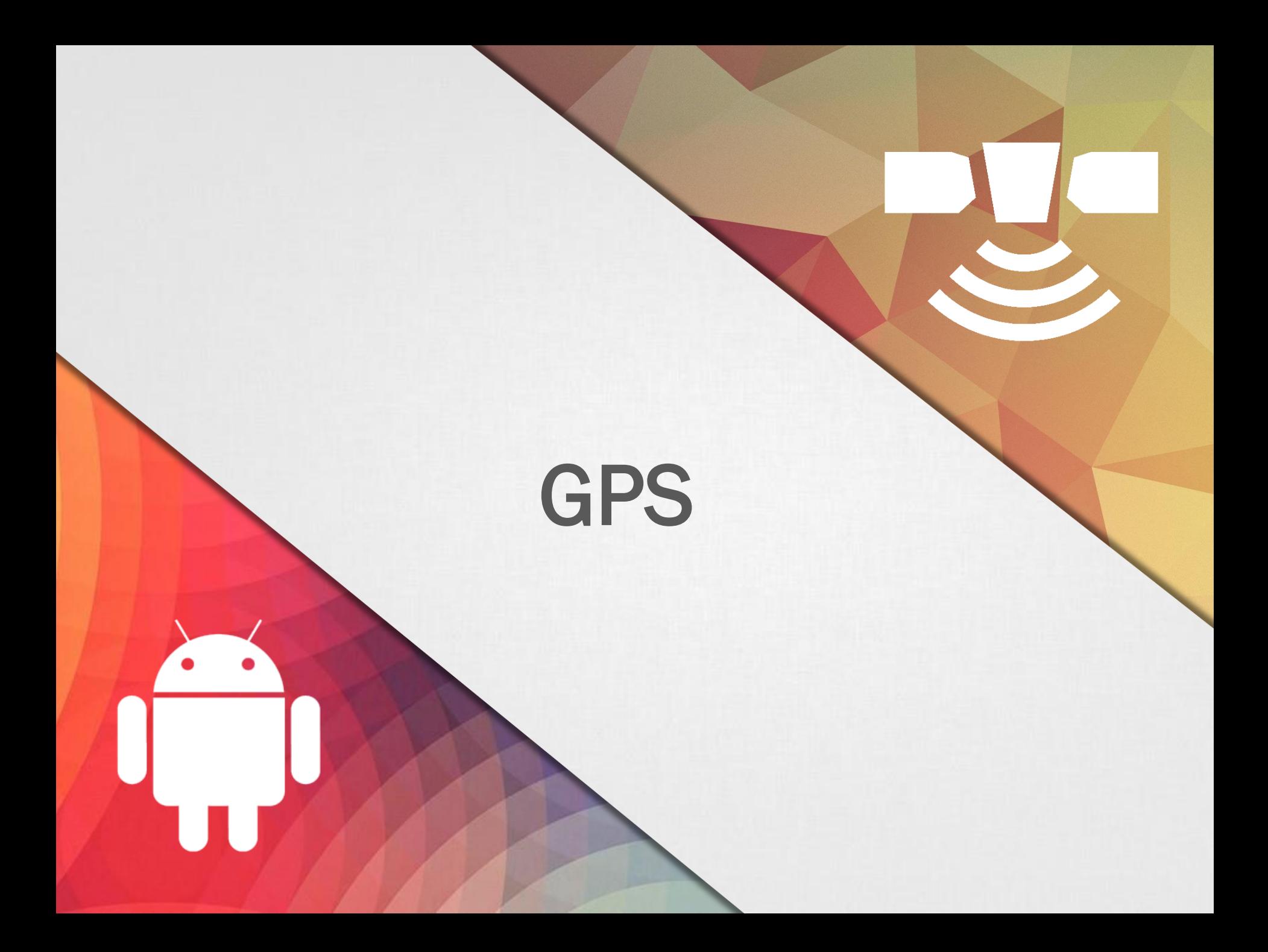

## Helymeghatározás Android alatt

"An Android phone always knows where it is."

*Ed Burnette – Hello, Android*

**Adatok forrása:**

**GPS :** 

- **·** legpontosabb, de
- "csak" kültéren használható,
- **Produced by Finanzish**,
- ▪lassú információszerzés (mint ahogy felhasználó szeretné)

#### **Hálózati információk alapján (Wi-Fi, Cell-ID) :**

- **E** kevésbé pontos,
- ▪kültéri és beltéri használat,
- **Egyors információszerzés,**
- **E** kevesebb fogyasztás

# Nehézségek

## **Felhasználó helymeghatározásában rejlő nehézségek:**

- **E**Felhasználó mozgásban (gyakori mérés kell)
- ▪Változó pontosság: Lehet, hogy a 10mp-el korábbi adat pontosabb, mint az új adatból származó becslés
- ▪Van-e GPS a készülékben?
	- **Be van-e kapcsolva?**
	- **Elérhető-e adat?**
	- **Elég pontos-e?**

Google I/O 2009: [Fogyasztás?](http://www.youtube.com/watch?v=OUemfrKe65c&t=37m33s)

## **Pozíció meghatározásának ideje**

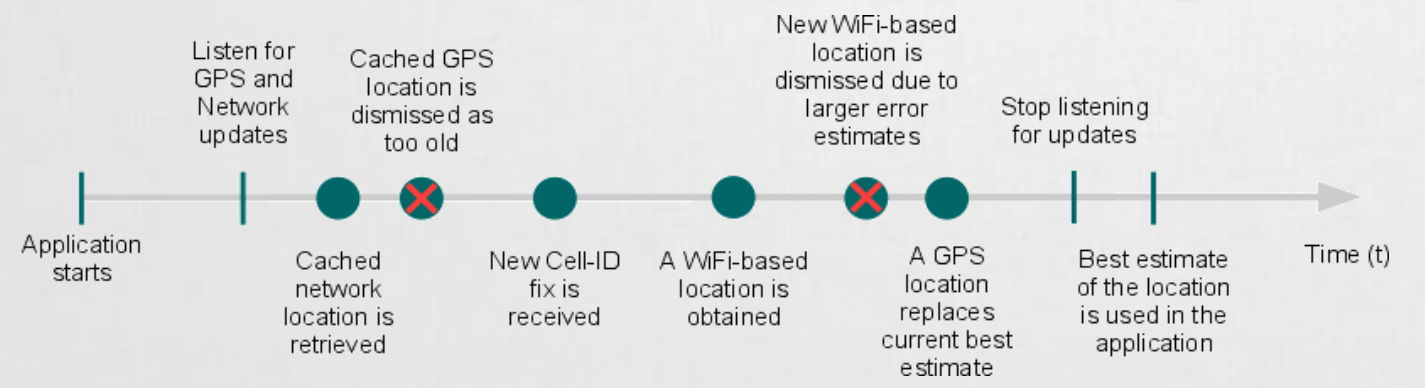

## Helymeghatározás a gyakorlatban

- **1. Jogosultság kérése: AndroidManifest.xml / Permissions**
	- android.permission.ACCESS\_FINE\_LOCATION
	- android.permission.ACCESS\_COARSE\_LOCATION
	- **E** android.permission.ACCESS MOCK LOCATION

#### **2. LocationManager elérése**

#### **val** manager = getSystemService(Context.LOCATION\_SERVICE) as LocationManager

#### **3. LocationListener definiálása**

```
val listener = object : LocationListener {
 override fun onLocationChanged(location: Location?) {}
 override fun onStatusChanged(
      provider: String?, status: Int, extras: Bundle?) {}
 override fun onProviderEnabled(provider: String?) {}
 override fun onProviderDisabled(provider: String?) {}
  }
```
#### **4. A myListener regisztrálása**

manager.requestLocationUpdates( LocationManager.*GPS\_PROVIDER, 0, 0, myListener);*

Pontos adatok Közelítő adatok Hamis adatok emulátorhoz

SICZ-MESZIÁR JÁNOS

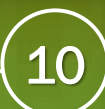

## GPS adatok szimulálása

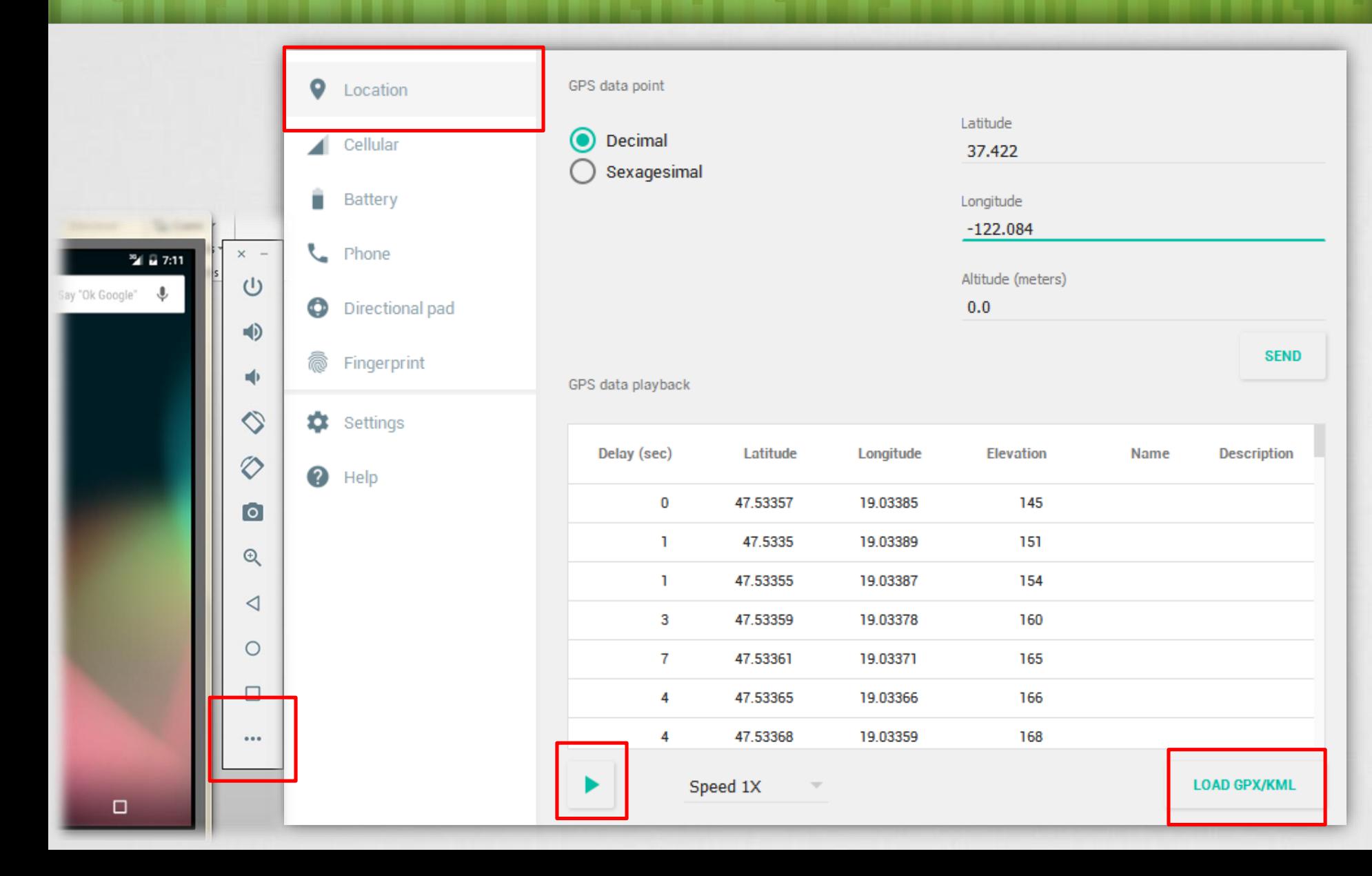

[WGS84](http://en.wikipedia.org/wiki/World_Geodetic_System) ellipszoid

támogatás

# 11

## További érdekes adatok

**A felhasználó szeretne gyorsan pozíciót kapni, ezért lekérhető az utoljára ismert helyzete:**

locationManager.getLastKnowLocation();

#### **Két pont közötti távolság:**

Location[.distanceTo](http://developer.android.com/reference/android/location/Location.html#distanceTo%28android.location.Location%29)(Location dest);

#### **Szatellit információk**

}

```
val statusListener = object: GpsStatus.Listener {
    override fun onGpsStatusChanged(event: Int) {
          when (event) {
              GpsStatus.GPS EVENT FIRST FIX -> {}
              GpsStatus.GPS EVENT STARTED -> {}
              GpsStatus.GPS EVENT STOPPED -> {}
              GpsStatus.GPS EVENT SATELLITE STATUS -> {
                  val status = locManager.getGpsStatus(null)
                  for (sat in status.getSatellites()) { /**/ }
              }
          }
    }
```
locManager.addGpsStatusListener(statusListener);

## RAW nyersadatok

**NMEA: ASCII alapú adatközlés, [szabványos mondatok formájában:](http://www.gpsinformation.org/dale/nmea.htm#nmea)**

```
$GPGLL,4916.45,N,12311.12,W,225444,A,*1D
```
#### **Gyakorlatban:**

```
locationManager.addNmeaListener(
```

```
NmeaListener { t, nmea -> 
        Log.d("NIK", nmea) 
}
```
#### **RAW GNSS mérések:**

)

- 7.0 óta néhány eszköz támogatja a közvetlen hozzáférést
- <https://developer.android.com/guide/topics/sensors/gnss.html>

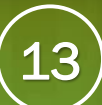

## Proximity Alert

**Közelségi riasztás, != proximity sensor**

**Jelzés, ha az adott pozícióhoz megadott rádiuszon belülre / kívülre kerülünk.**

- **[Jelzés](http://developer.android.com/reference/android/location/LocationManager.html#addProximityAlert%28double,%20double,%20float,%20long,%20android.app.PendingIntent%29)** ➔**Intent kibocsátása**
- **Extra data [\(KEY\\_PROXIMITY\\_ENTERING\)](http://developer.android.com/reference/android/location/LocationManager.html#KEY_PROXIMITY_ENTERING)**

**Boolean típusú:** 

- **True:** belép a területre
- ▪**False:** kilép a területről

#### **Energiatakarékos!:**

- **Ekellően nagy távolság esetén csak a hálózat adataira épít.** Kis távolság esetén automatikusan GPS-re vált.
- **Lekapcsolt képernyő esetén, csak 4 percenként ellenőriz.**

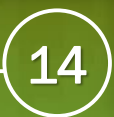

# Fájl formátumok

## **GPX - [GPS eXchange](http://www.topografix.com/GPX/1/1/) file**

- **EXML** alapú adattárolás
- **Egyéni értékekkel is bővíthető**
- **KML - Keyhole Markup [Language](http://earth.google.com/intl/hu/userguide/v4/ug_kml.html) file**
- **EXML** alapú formátum
- **Pontok, vonalak, képek, sokszögek és megjelenítési** modellek tárolására és modellezésére találták ki
- **EXMIZ** a KML tömörített formátuma
- **CSV – [Comma-separated](http://en.wikipedia.org/wiki/Comma-separated_values) values**
- **TCX - Training [Center XML](http://developer.garmin.com/schemas/tcx/v2/)**
- **Garmin szabványa, hasonló, mint a GPX**
- ▪Tárol aktív sportolói életben szokásos jellemzőket is, mint: szívverés, kalória, kerékpárnál fordulat/perc, …

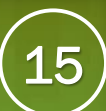

## Location APIs

A Google Play Services része:

<https://developer.android.com/google/play-services/location.html>

- **Fused location provider** Továbbfejlesztett helymeghatározás, egyszerűbb API, azonnali hozzáférés az utolsó pozícióhoz,
- **Activity Recognitaion** fizikai tevékenységek detektálása, mint például áll, gyalogol, fut, vezet, kerékpár, … + egyéni mozgás minták alkalmazása
- **Geofencig APIs** kijelölt területre való belépés és kilépés detektálása

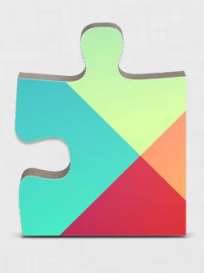